# Valimiskulude MS Exceli faili koostamise juhend

## **Sisukord**

- 1. Üldist
- 2. Kulude veerud
	- 2.1 Veerg A. Kuludokumendi kuupäev
	- 2.2 Veerg B. Kuludokumendi number
	- 2.3 Veerg C. Makse saaja nimi
	- 2.4 Veerg D. Isiku- või registrikood
	- 2.5 Veerg E. Kululiik
	- 2.6 Veerg F. Kulu maksumus
	- 2.7 Veerg G. Tasutud kulusumma
	- 2.8 Veerg H. Tasumise kuupäev
- 3. Ise kulutusi teinud isiku kulude kajastamine

## **1. Üldist**

Aruande tabelisse pealkirja ei lisata, vaid see tekib infosüsteemi sisselogimisel. Tabeli väljad peavad olema järjestatud vastavalt esitatud tabelile.

Ülevaatlikkuse huvides võiks tulud ja laekumised olla järjestatud liikide kaupa, aga vahekokkuvõtteid tabeli sisse mitte teha - infosüsteem teeb need ise ja esitab koondaruande kujul.

Valimisliidud koostavad kulude aruande valimisliidu kulude ja valimisliidu nimekirjas kandideerinud ise kulutusi teinud isikute kulude kohta.

Erakonnad koostavad kulude aruande vaid erakonna nimekirjas kandideerinud ise kulutusi teinud isikute kulude kohta.

Üksikkandidaadid koostavad kulude aruande vaid enda kulude kohta.

## **2. Kulude veerud**

Valimiskampaania aruandetabeli kulude osas on järgmised veerud:

*kuludok.kuupäev kuludok.number makse saaja nimi isiku- või registrikood kululiik kulu maksumus tasutud kulusumma tasumise kuupäev*

Näide:

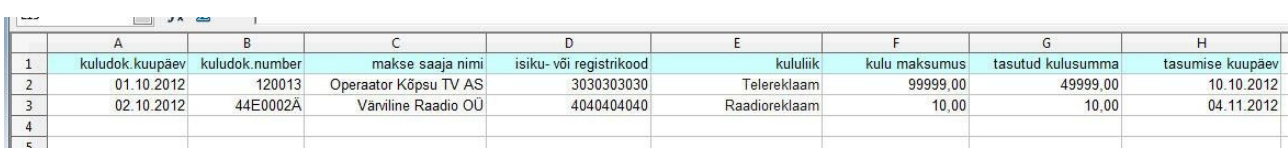

## **2.1 Veerg A. Kuludokumendi kuupäev**

Kuupäev kirjutatakse kujul pp.kk.aaaa Vorminda lahtrid kuupäevana või tekstina.

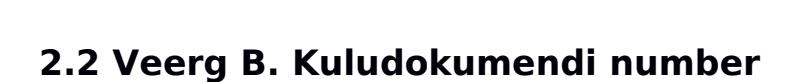

Vorminda lahter tekstina.

 Kuludokumendi number on tekstilises vormingus (sh lubatud ka täpitähed) või number.

## **2.3 Veerg C. Makse saaja nimi**

Vorminda lahtrid tekstina. Suur või väike algustäht ei oma tähtsust.

### **2.4 Veerg D. Isiku- või registrikood**

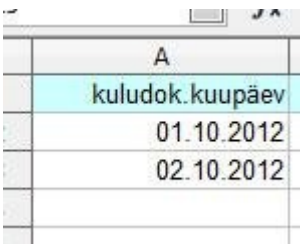

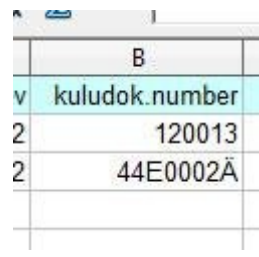

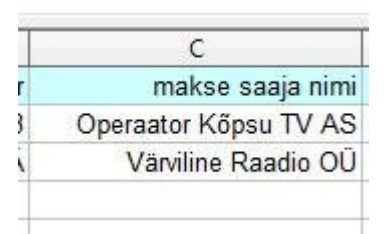

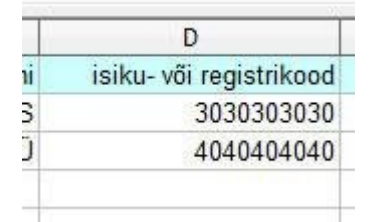

Vorminda lahtrid arvuna ilma komakohata ja ilma tuhandeliste eraldajata või tekstina. Isiku- ja registrikood tuleb esitada standardkujul. Välismaise koodi puhul sisesta koodi lahtrisse tekst "mitte-eesti".

### **2.5 Veerg E. Kululiik**

Vorminda lahtrid tekstina. Kasuta veeru lahtrites vaid etteantud sõnastust. Lahtrite lubatud väärtused on:

*Telereklaam Raadioreklaam Internetireklaam Välireklaam Ajakirjandusreklaam Reklaamtrükised Suhtekorralduskulud Publikatsioonide kulud Avalike ürituste kulud Muud valimiskampaania kulud*

#### E  $\overline{1}$ kululiik  $\mathbf{I}$ Telereklaam  $\mathbf{I}$ Raadioreklaam

### **2.6 Veerg F. Kulu maksumus**

Vorminda lahtrid arvuna kahe kümnendkohaga ja ilma tuhandeliste eraldajata, kümnendkoha eraldajaks peab olema kindlasti koma. Väärtuseks ei või olla null ega negatiivne number.

## **2.7 Veerg G. Tasutud kulusumma**

Vorminda lahtrid arvuna kahe kümnendkohaga ja ilma tuhandeliste eraldajata, kümnendkoha eraldajaks peab olema kindlasti koma. Tasutud kulu summa peab olema positiivne arv.

## **2.8 Veerg H. Tasumise kuupäev**

Kuupäev kirjutatakse kujul pp.kk.aaaa Vorminda lahtrid kuupäevana või tekstina.

## **3. Ise kulutusi teinud isiku kulude kajastamine**

Isiku kulude kajastamiseks lisada aruandes isikuread, mille esimeses veerus (veerg A) on isikukood ja teises veerus (veerg B) on isiku nimi.

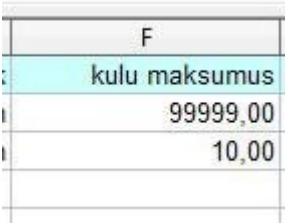

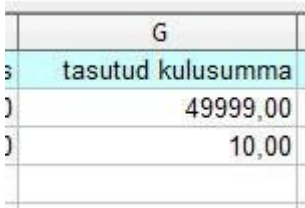

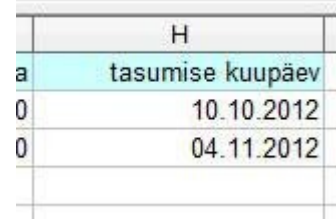

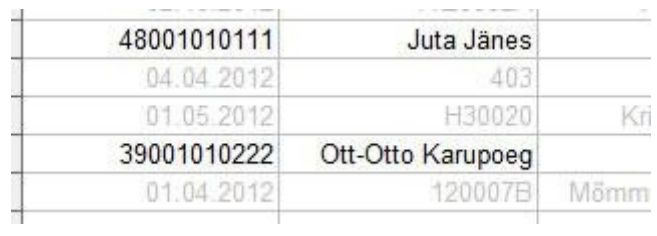

#### Isiku rea järel lisatakse tema kulude read eelkirjeldatud viisil.

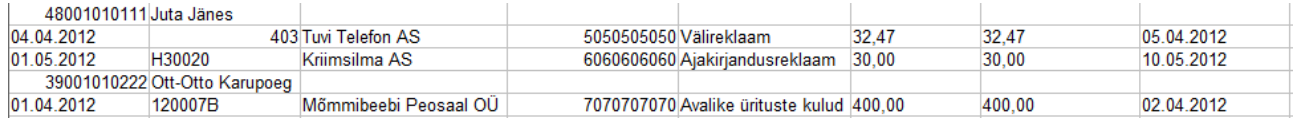

#### Näide valimisliidu aruanne koos täiendavate isikukulude ridadega:

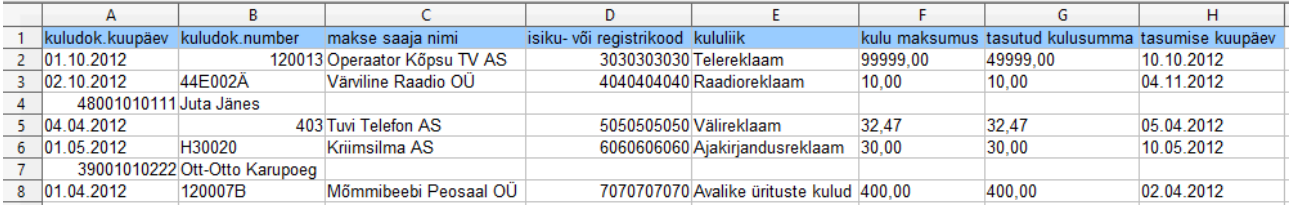